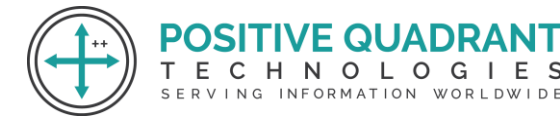

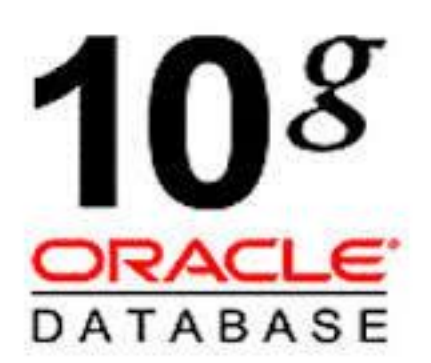

# ORACLE 10G

# ADMINISTRATION  $0<sub>1</sub>0<sub>6</sub>$ Programming & development

# Course Curriculum

Basic – 16 Hours

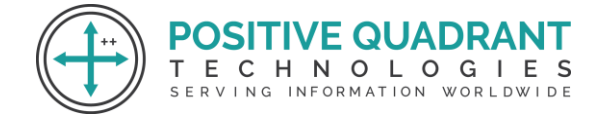

# ORACLE 10G ADMINISTRATION

# **Module 1 : Introduction to Oracle Database Architecture**

Oracle Database Architecture Overview

Oracle ASM Architecture Overview

Process Architecture

# **Module 2 : Installing Oracle Software**

Environmental Setup

Install software with the Oracle Universal Installer (OUI)

#### **Module 3 : Creating an Oracle Database** IVE QUADR.

Create a database with the Database Configuration Assistant (DBCA) WORLDWIDE

Create a database design template with the DBCA

Using the DBCA to Delete a Database

# **Module 4 : Managing the Oracle Database Instance**

Start and stop the Oracle database and Components

Access a database with SQLPlus

Modify database installation parameters

View the alert log

### **Module 5 : Manage the ASM Instance**

Set up initialization parameter files for ASM instance

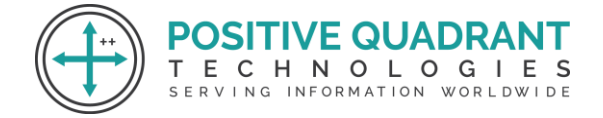

Start up and shut down ASM instances

### **Module 6 : Configuring the Oracle Network Environment**

Use Enterprise Manager to create and configure the Listener

Use tnsping to test Oracle Net connectivity

### **Module 7 : Managing Database Storage Structures**

Storage Structures

Actions with Tablespaces

Space Management in Tablespaces

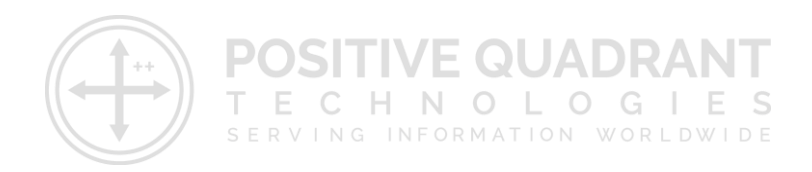